# **como apostar na vitoria pixbet**

- 1. como apostar na vitoria pixbet
- 2. como apostar na vitoria pixbet :ganhar bonus casas apostas
- 3. como apostar na vitoria pixbet :jogo cassino foguete

### **como apostar na vitoria pixbet**

#### Resumo:

**como apostar na vitoria pixbet : Inscreva-se em centrovet-al.com.br e entre no mundo das apostas de alta classe! Desfrute de um bônus exclusivo e comece a ganhar agora!**  contente:

## **como apostar na vitoria pixbet**

No mundo das apostas esportivas, é possível aumentar suas chances de vitória ao escolher o mercado 1x2 e maximizar suas chances com o primeiro gol. Nesse artigo, vamos explicar como funciona a aposta 1x2 + Primeiro Gol na e dar dicas estratégicas para aumentar suas chances.

#### **como apostar na vitoria pixbet**

A aposta 1x2, também conhecida como aposta no vencedor do jogo, permite que você aposte na vitória da casa (1), em como apostar na vitoria pixbet um possível empate (x) ou na vitória do visitante (2) ao final do tempo regulamentar, sem contar os acréscimos.

Juntar a aposta 1x2 com o Primeiro Gol significa que você está apostando não só no vencedor do jogo, mas também em como apostar na vitoria pixbet qual time marcará o primeiro gol. Essa opção combinada oferece melhores cotas e probabilidades de ganhar.

### **Como Fazer Uma Aposta 1x2 + Primeiro Gol Na Pixbet**

Para fazer uma aposta 1x2 + Primeiro Gol na , é necessário seguir os passos abaixo:

- 1. Criar uma conta na ;
- 2. Depositar fondos na como apostar na vitoria pixbet conta;
- 3. Navegar até a seção "Futebol" e selecionar o jogo desejado;
- 4. Selecionar a opção "1x2 e Primeiro Gol" no menu dos mercados de apostas;
- 5. Escolher a opção desejada; e
- 6. Definir o valor da aposta e confirmar.

#### **Dicas E Estratégias Para Apostas 1x2 + Primeiro Gol**

- **Analisar as Estatísticas:** Verifique os resultados passados e as estatísticas dos times. Os times que costumam começar as partidas marcando gols podem ser uma boa opção para as apostas 1x2 + Primeiro Gol.
- **Escolher as Melhores Cotas:** Compara as cotas de várias casas de apostas e escolha a melhor opção para maximizar seu potencial de ganhar.
- **Gerenciar Suas Finanças:** Não aposto uma quantidade excessiva de dinheiro em como

apostar na vitoria pixbet apenas um jogo. Divida seu orçamento em como apostar na vitoria pixbet várias pequenas apostas para minimizar os riscos.

**Sempre Estar Informado:** Fique atento às notícias e atualizações sobre os times e ● jogadores. Lesões, suspensões ou alterações no elenco podem influenciar o resultado final.

#### **Cotas e Ganhos Potenciais**

As cotas de apostas 1x2 + Primeiro Gol variam em como apostar na vitoria pixbet cada jogo, dependendo do mercado e das estatísticas do jogo. Veja o exemplo abaixo para entender como calcular as possíveis vencimentos:

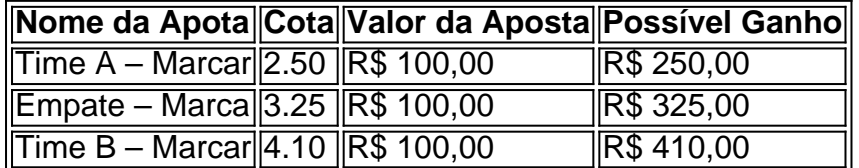

#### **Perguntas Frequentes**

**O que significa 1X2 nas apostas?** 1 corresponde à vitória da equipa da casa; X corresponde ao empate; 2 corresponde à vitória da equipa visitante.

**Quanto a minha aposta será multiplicada caso o meu bilhete seja …**

Na prática, demonstram por quanto a como apostar na vitoria pixbet aposta será multiplicada caso o seu bilhete seja vencedor. Por exemplo: no jogo Time A x Time B, a cotada para a vitória do Time A está em como apostar na vitoria pixbet 2.00.

#### **Pixbet para iniciantes: tudo o que você precisa saber**

Lembre-se: é necessário conhecer e atender a todas as regras e condições da plataforma de apostas em como apostar na vitoria pixbet relação ao seu país.

#### [1xbet 77851 top](https://www.dimen.com.br/1xbet-77851-top-2024-07-01-id-322.html)

## **como apostar na vitoria pixbet**

Você está se perguntando como retirar dinheiro da Pixbet? Não é sozinho! Muitas pessoas estão curiosas sobre o processo de retirada dos seus ganhos deste popular site. Neste artigo, vamos detalhar os passos que você precisa tomar para sacando com sucesso seu fundos Continue lendo e saiba mais!!

#### **como apostar na vitoria pixbet**

Antes de poder retirar qualquer dinheiro da Pixbet, você precisará verificar o saldo do seu conta. Entre na como apostar na vitoria pixbet Conta e clique no botão "Minhas Contas". Isso levará a uma página onde poderá visualizar seus balanço atual Certifique-se que tem bastante em como apostar na vitoria pixbet suas contas para cobrir os montantes desejadoS por retirada;

#### **Passo 2: Escolha o seu método de retirada.**

O Pixbet oferece várias maneiras de retirar seus ganhos. Você pode escolher entre uma variedadede métodos, incluindo transferência bancária cartão e serviços como PayPal ou Skrill para carteira eletrônica - escolha o método que funciona melhor pra vocêe clique nele a fim prosseguir com ele!

### **Passo 3: Digite o seu valor de retirada.**

Em seguida, você precisará inserir o valor que deseja retirar. Digite a quantia desejada no campo designado para retiradas de fundos em como apostar na vitoria pixbet questão e certifique-se se os valores estão dentro dos limites mínimos ou máximo estabelecidos pela Pixbet; caso tente sacar mais do montante mínimo será exibida uma mensagem com erro ao tentar fazer isso:

### **Passo 4: Digite seu código de segurança.**

A Pixbet leva a segurança muito à sério, por isso exige que você insira um código de proteção antes da retirada dos fundos. Você receberá o seu pedido via SMS ou e-mail para entrar no campo designado do programa em como apostar na vitoria pixbet questão

#### **Passo 5: Confirme como apostar na vitoria pixbet retirada.**

Depois de inserir o valor da retirada e código do seu Código, você precisará confirmar a como apostar na vitoria pixbet revogação. Clique no botão "Confirmar" para concluir um pedido que lhe foi solicitado pela Pixbet confirmando assim uma saída bem-sucedida:

#### **Dicas e truques para retirar da Pixbet**

Aqui estão algumas dicas e truques para ajudá-lo a aproveitar ao máximo como apostar na vitoria pixbet experiência de retirada da Pixbet:

- As retiradas são processada de segunda a sexta-feira, entre as 9h e 17 horas (GMT). Os saquees solicitados fora dessas horários serão processados no próximo dia útil.
- O valor mínimo de retirada é R\$10, enquanto o montante máximo do levantamento são R\$10,000.
- A Pixbet cobra uma pequena taxa de processamento para retiradas. O valor varia dependendo do método que você escolher, e é o preço mais baixo possível da como apostar na vitoria pixbet compra em como apostar na vitoria pixbet um determinado momento (por exemplo: ).
- Você só pode sacar fundos que você ganhou de apostas esportivas, jogos do cassino ou outros produtos da Pixbet. Não é possível retirar nenhum fundo bônus nem as aposta grátis recebidas por si mesmo
- A Pixbet reserva-se o direito de solicitar documentação adicional para verificar como apostar na vitoria pixbet identidade antes do processamento da retirada. Isso é feito com a finalidade que seus fundos estejam seguros e protegidos

# **como apostar na vitoria pixbet**

Retirar dinheiro da Pixbet é fácil e direto. Basta seguir os passos descritos neste artigo, você terá seus ganhos em como apostar na vitoria pixbet nenhum momento! Lembre-se de verificar o saldo do seu conta; escolha como apostar na vitoria pixbet forma para retiradas: insira a quantia que deseja retirar com código seguro ou confirme suas retrações

## **como apostar na vitoria pixbet :ganhar bonus casas apostas**

Go for Low Multipliers:n n Nesta estratégia, o objetivo é priorizar a consistência em { como apostar na vitoria pixbet vez de grandes vitórias. Os multiplicadores mais baixos oferecem uma maior chancede sucesso e embora os ganhos possam ser modestos! Por exemplo; A probabilidade do avião Oviator cair antes com 1.5X está menor Do quea da um 5X.

Há algum jogo de Aviator trapaceiros?Tudo, desde o site do melhor cassino Aviator até a maior aplicativo de jogos Ovito. garantirá que suas plataformas e jogo sejam completamente encriptado. Isso significa que você terá poucas chances de passar pela criptografia em como apostar na vitoria pixbet nível SSL para enganar os resultados de Aviador.

# **como apostar na vitoria pixbet**

No mundo de apostas esportivas, cada vez mais competitivo, é essencial estar sempre atualizado e ter a melhor ferramenta de jogo. É aqui que entra o apliativo Pixbet, uma plataforma confiável e dinâmica, que oferece aos seus usuários uma ampla variedade de aposta, em como apostar na vitoria pixbet esportes nacionais e internacionais. Neste artigo, mostraremos como baixar o app Pixbe e aproveitar ao máximo todas as suas funcionalidades.

#### **como apostar na vitoria pixbet**

Pixbet é um apliativo de apostas esportivas, disponível para dispositivos móveis, que permite aos seus usuários realizar apostas em como apostar na vitoria pixbet tempo real em como apostar na vitoria pixbet uma ampla variedade de esportes, jogos e modalidades, além de apresentar cassino online e espaco para esports.

### **Vantagens em como apostar na vitoria pixbet utilizar o App Pixbet:**

- Facilidade e rapidez ao realizar suas apostas;
- Ampla gama de opções esportivas e de cassino;
- Promoções e benefícios exclusivos pelo aplicativo;
- Transmissões ao vivo e resultados em como apostar na vitoria pixbet tempo real.

### **Baixando o App Pixbet**

Para baixar o aplicativo, é necessário seguir as etapas abaixo:

- 1. Acesse a loja de aplicativos do seu dispositivo (App Store para dispositivos Apple e Play Store para aparelhos Android).
- 2. Procure o aplicativo "Pixbet" na barra de pesquisa.
- Clique em como apostar na vitoria pixbet "Instalar" para iniciar a instalação do aplicativo no 3. seu dispositivo.
- 4. Após a instalação, abra o aplicativo e crie uma conta ou faça login com como apostar na vitoria pixbet conta existente.

### **Utilizando o aplicativo**

Após efetuar seu download e instalação bem-sucedidos compreender seus diversos mercados de apostas organizados da seguinte maneira:

- **Futebol:**Com ampla cobertura dos principais eventos nacionais e internacionais;
- **Basquete:**Com jogos das melhores ligas do mundo e competições internacionais;
- **Tenis:**Com jogos das principais turnês masculina e feminina além de competições Challenge, Futures entre outras;
- **eSports:** Com modalidades mais famosas como League of Legends (LOL), Dota 2 e Counter

# **como apostar na vitoria pixbet :jogo cassino foguete**

# **El año 1594: un año fructífero en la literatura inglesa gracias a Christopher Marlowe**

El año 1594 fue fructífero en la literatura inglesa, en parte gracias a la influencia del dramaturgo Christopher Marlowe, quien había fallecido recientemente. Ese año se publicaron dos de las obras más temáticamente homosexuales de Marlowe: Edward II, sobre el deseo apasionado del rey Eduardo II por su favorito Piers Gaveston; y Dido, reina de Cartago, una dramatización de la Eneida que comenzaba con una escena de juego erótico entre Júpiter y su juguete sexual, Ganimedes.

Sin embargo, incluso la homoerótica vívida de Marlowe fue superada por la obra de un joven y osado poeta que debutó en esa misma temporada de otoño. Richard Barnfield tenía solo 20 años, acababa de graduarse de Oxford y estaba listo para aprovechar al máximo una adolescencia dedicada a leer toda la literatura clásica y vernácula sobre temas homosexuales que pudo conseguir.

### **La poesía homoerótica de Richard Barnfield**

En el poema principal de su colección The Affectionate Shepherd (1594), Barnfield produjo un refrito escandalosamente obsceno de la segunda ecloga de Virgilio. Dafnis anhela al exquisito Ganimedes, no el paje de Júpiter esta vez, sino un joven rubio y divino que está fuera de su liga:

Oh, si pudiera tener mi recompensa,

Mis labios serían miel, y tu boca una abeja

Entonces podrías chupar mi dulce y hermoso flor,

Que ahora está madura y llena de bayas de miel

Barnfield reunió a Dafnis y Ganimedes al año siguiente en una secuencia de poemas de amor que llamó Certain Sonnets, publicados como parte de su siguiente colección, Cynthia (1595). Continuó con el anhelo y aumentó la obscenidad: Dafnis acecha a Ganimedes mientras nada en el Támesis (donde el dios Neptuno intenta tocarlo inapropiadamente), y fantasea con besar los "labios de coral" del joven, una reverencia que lo hace "acelerar" (correrse) en su sueño y anhelar hacerlo "en realidad". En el soneto central de la secuencia, Dafnis se declara a sí mismo como amante de Ganimedes, caracterizándolo como "la forma perfecta de mi felicidad" y la causa de su sufrimiento romántico. Fue el momento más abiertamente homosexual que la poesía inglesa había producido hasta entonces.

#### **La influencia de Richard Barnfield en William Shakespeare**

Ningún poeta inglés antes de Barnfield había pensado en invertir el modelo de Petrarca y hacer al objeto del soneto un joven hermoso. Y fue demasiado. Hay una razón por la que probablemente no hayas oído hablar de Richard Barnfield. Su poesía homosexual (que incluía una versión intensamente misógina del mito de Orfeo) desató una controversia que quizás le costó su posición en la vida. Hay evidencia de que fue desheredado por su familia, y después de sus años productivos a principios de la década de 1590, desapareció de la historia. Ninguna de sus obras fue reimpresa bajo su nombre entre 1605 y el siglo XIX.

Pero alguien en la década de 1590 estaba prestando atención: William Shakespeare. Shakespeare no pensaba mucho en los sonetos cuando era joven. En Love's Labour's Lost, Berowne no tiene tiempo para los poemas

Author: centrovet-al.com.br Subject: como apostar na vitoria pixbet Keywords: como apostar na vitoria pixbet Update: 2024/7/1 15:23:37